# SIGMA-SARへのブランチカット法の適用

#### 産総研 奥山 哲

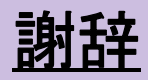

- ・解析にはSIGMA-SAR(Shimada,1995)を使わせて頂きました
- ・データはPIXELアーカイブの物を使わせて頂きました

# はじめに

- 干渉SARのデータを地殻変動研究に用いる ・ には、アンラップが必要
- ・位相データは、変動が大きすぎる領域や水 面では意味のある値を持たない

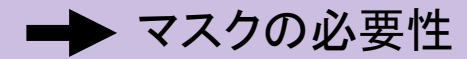

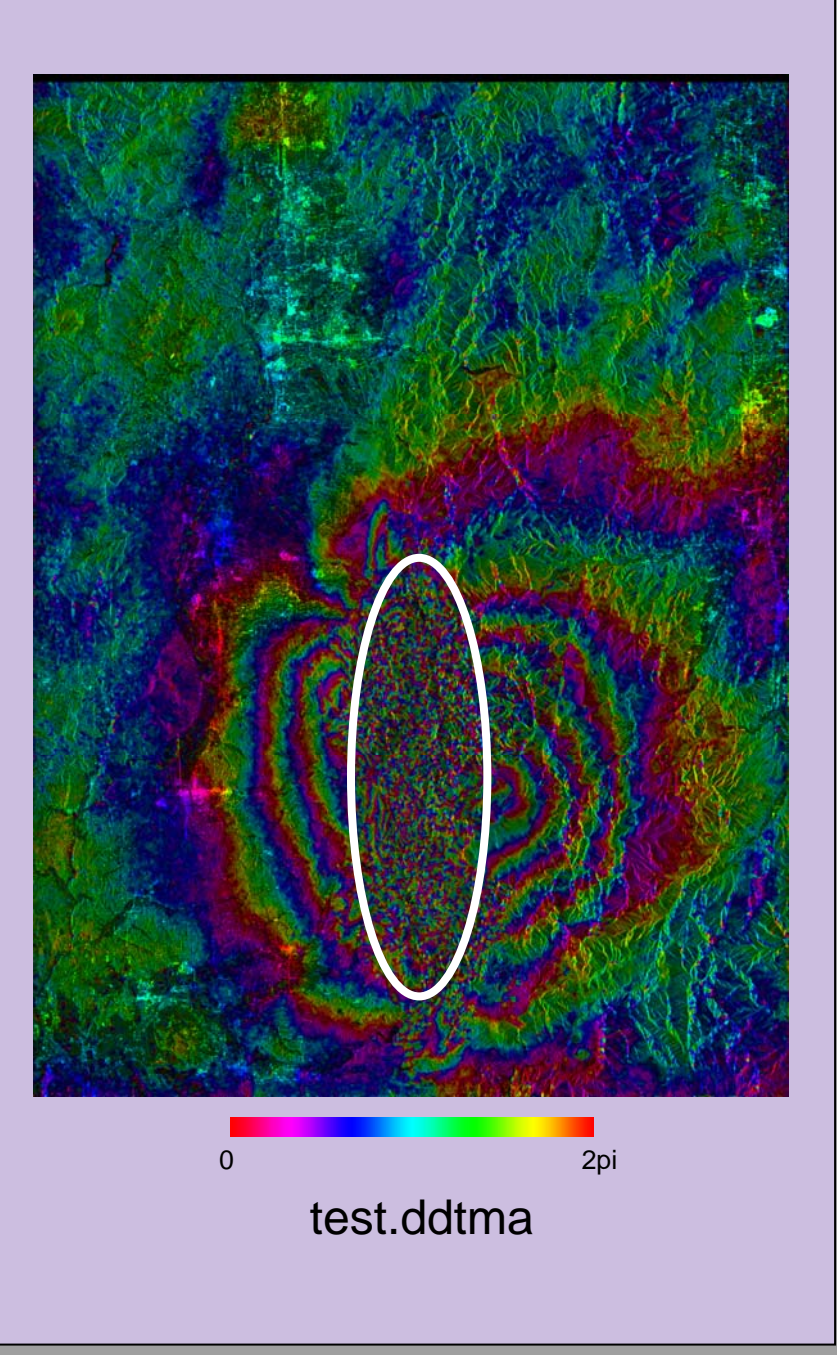

### **calc\_corr**

$$
\sigma^2 = \left(\frac{\sum_N (\phi(i,j) - \overline{\phi}(i,j))^2}{N-1}\right)
$$

$$
\overline{\phi}(i,j) = \phi_0 + \phi_x i + \phi_y j
$$

$$
\phi_x = \frac{\sum_N (\phi(i,j) - \phi(i-1,j))}{N}
$$

$$
\phi_y = \frac{\sum_N (\phi(i,j) - \phi(i,j-1))}{N}
$$

$$
Stability = \frac{1}{1+\sigma}
$$

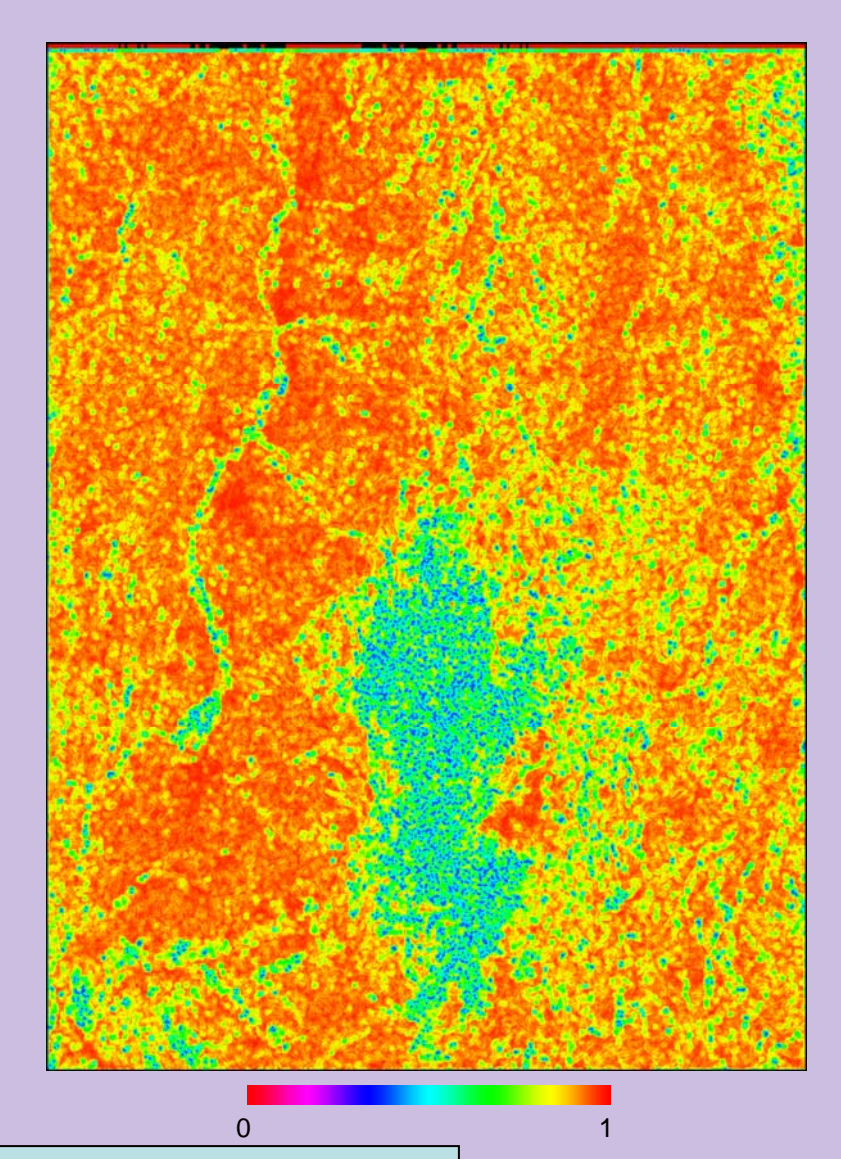

\$ char2float test.ddtma test.ddtma.float 255:6.28 s \$ calc\_corr test.ddtma.float 1276 5

## **mask\_phase & mask\_mask**

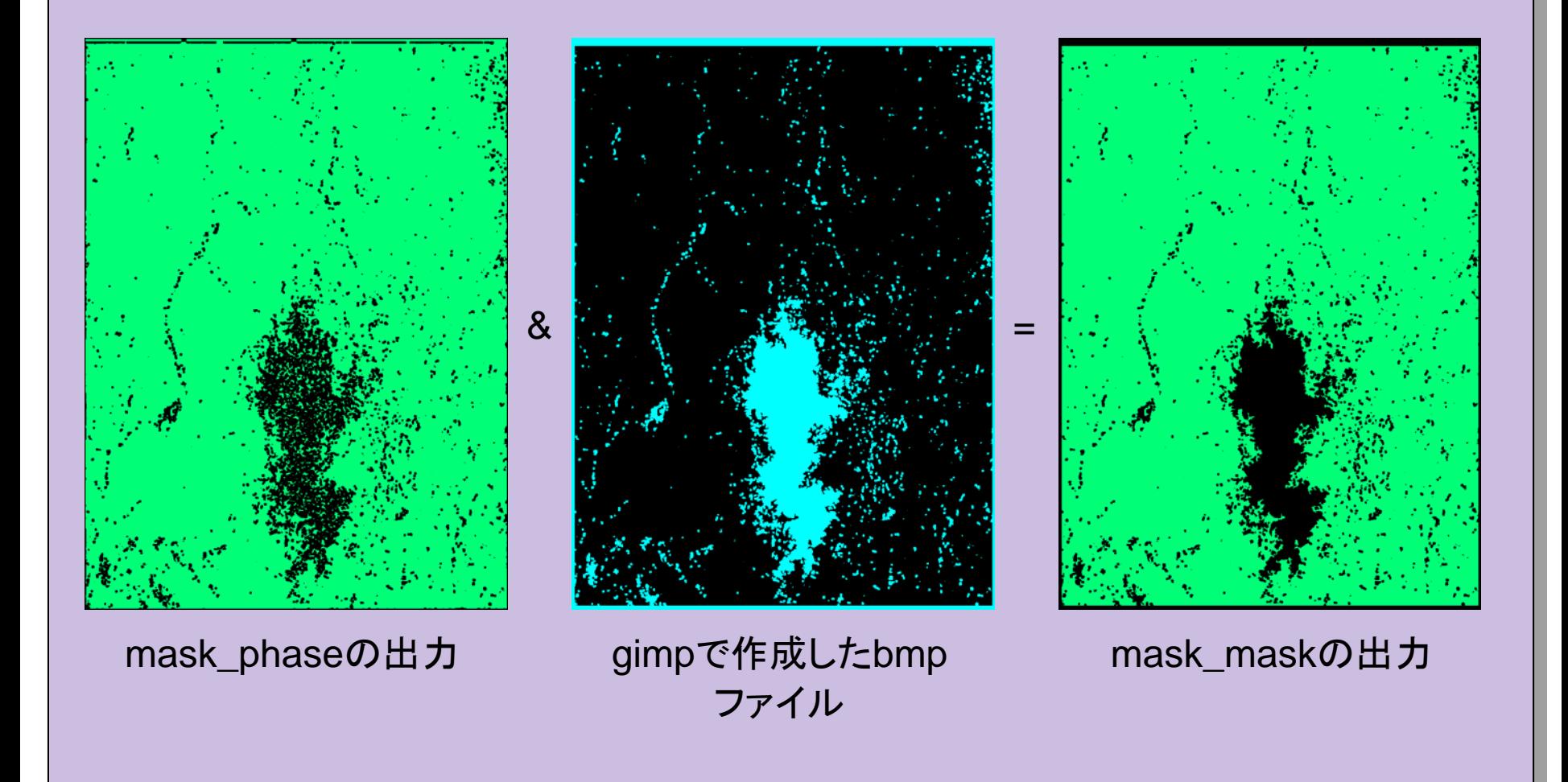

\$ mask\_phase corr.dat 0.6 \$ mask\_mask mask.dat mask.dat.bmp 00FFFF 0

## Unwrapping

#### ブランチカットなら

○ エラーがすぐわかる

#### O 2nπ足しているだけなので、ラップしなおせ ば必ず元の画像に戻る

- × 大抵どこかで間違う
- × 間違いが伝播する

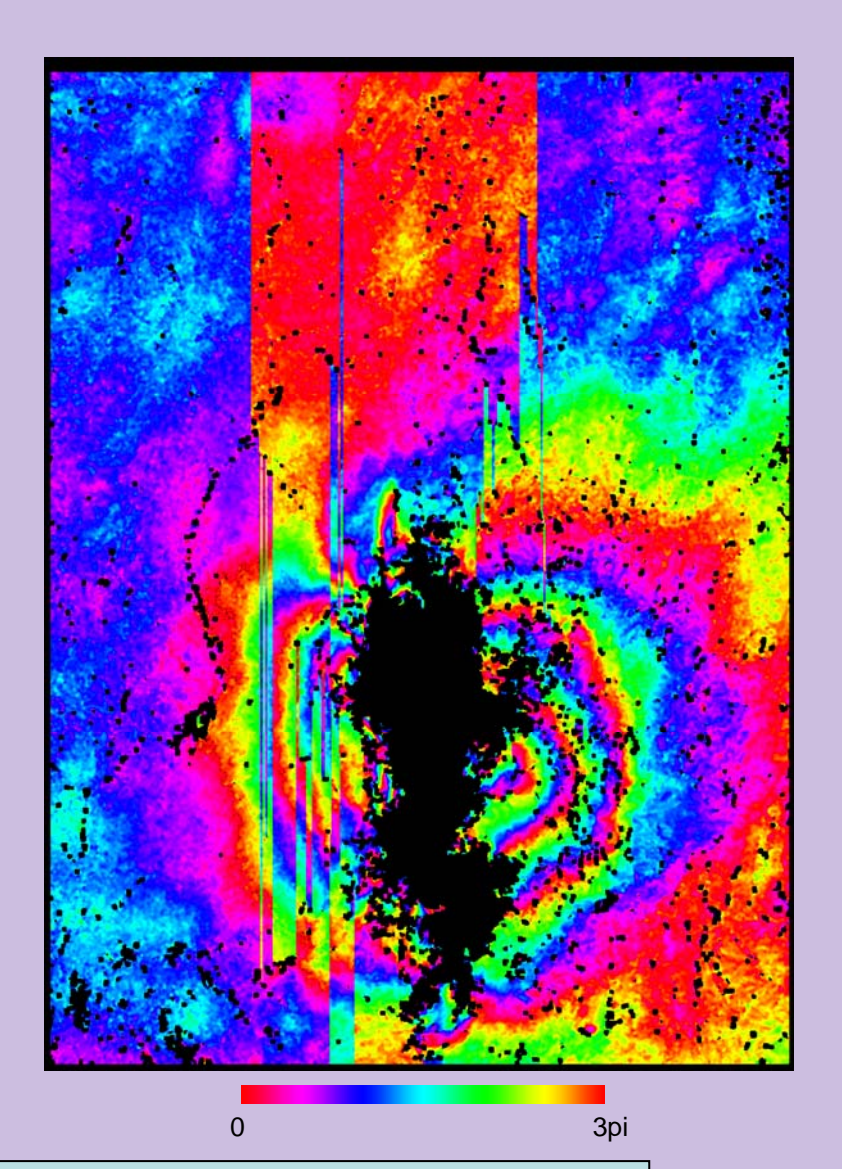

\$ gold  $-$ input test.ddtma  $-$ format byte  $-$ output test.ddtma.unw  $\searrow$ -xsize 1276 - ysize 1728 - mask mask.dat - dipole yes

#### mod\_unw

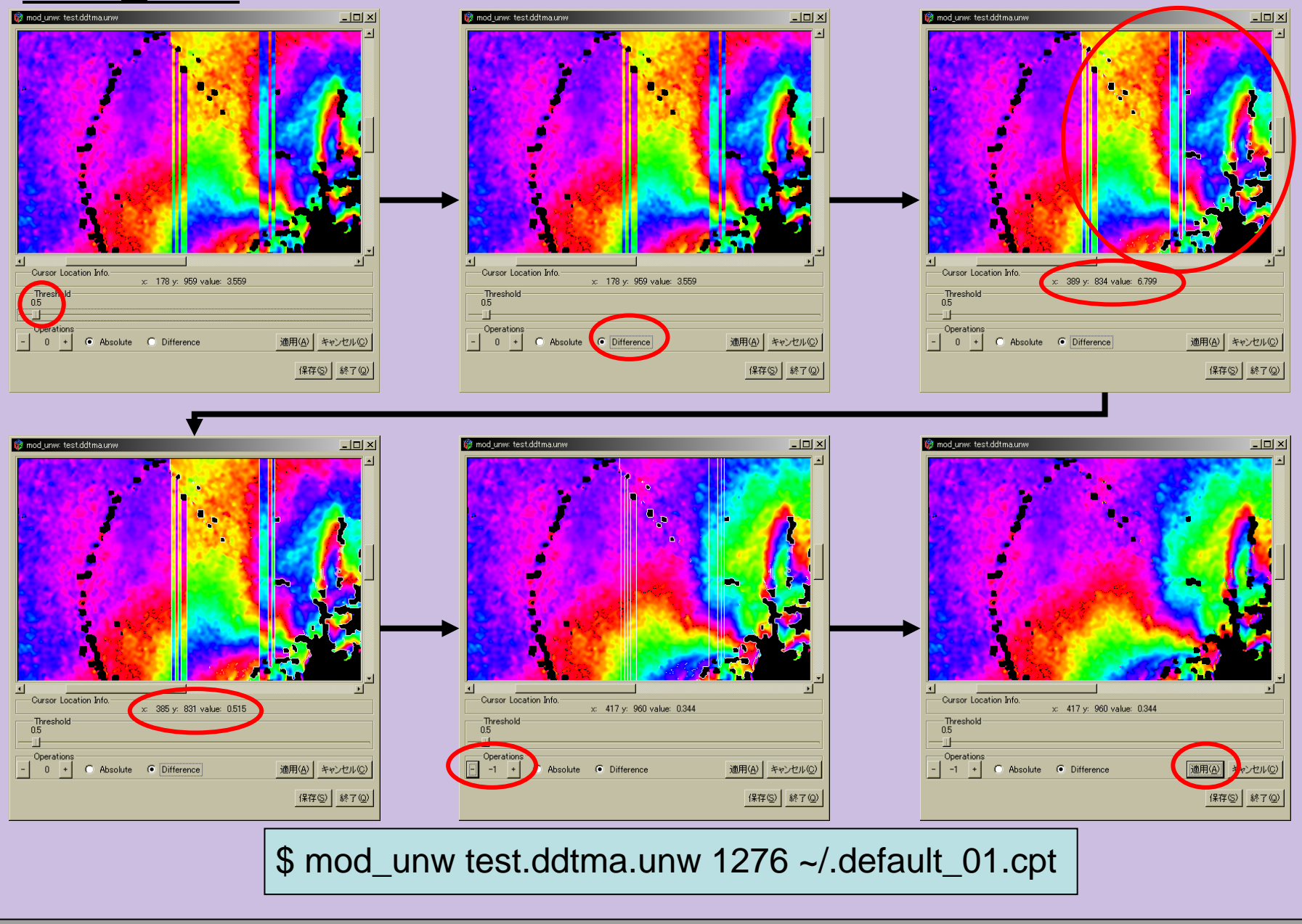

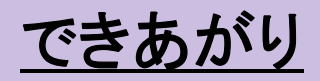

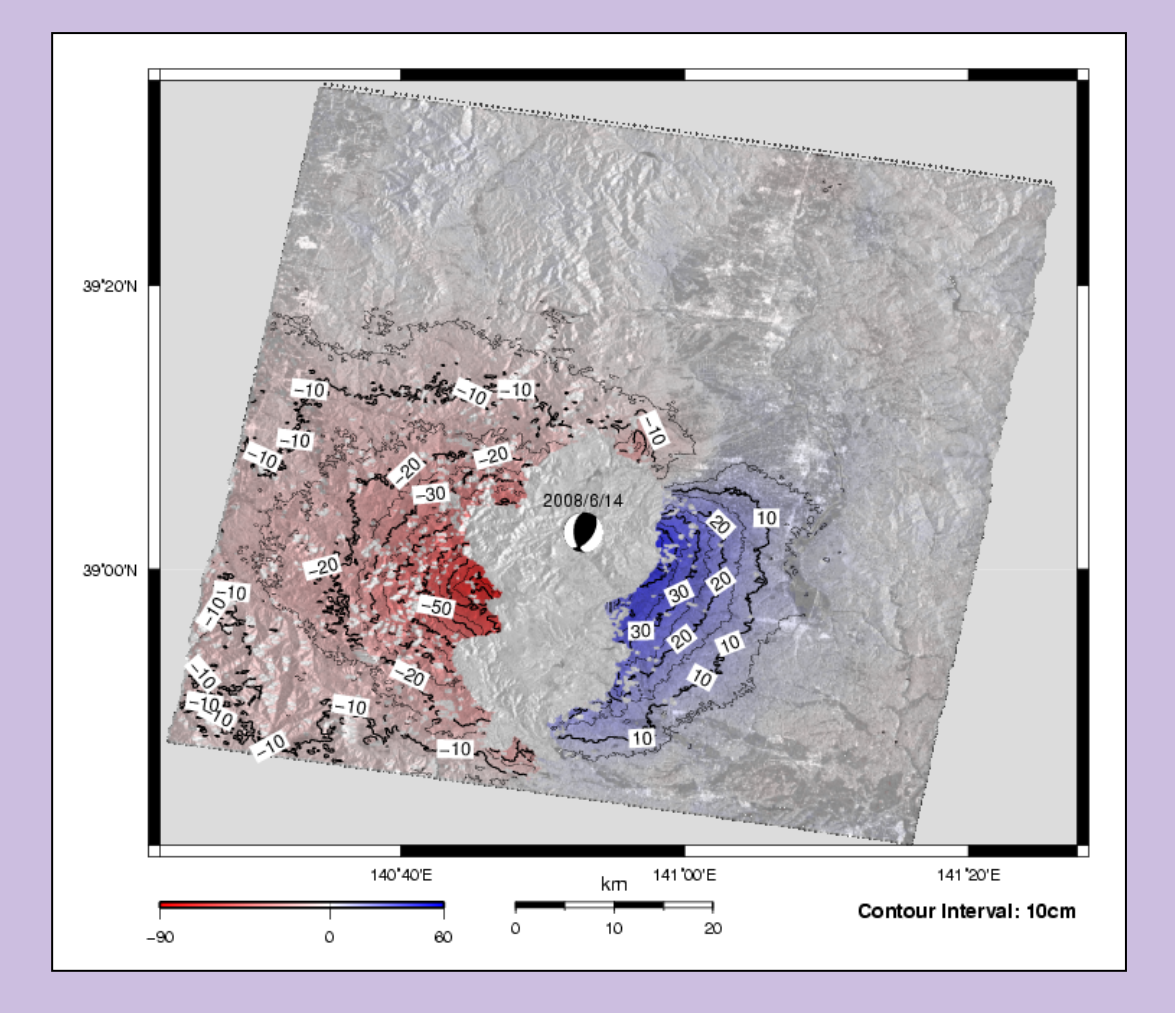

## まとめ

SIGMA-SARを用いて計算した干渉画像をブランチカット法を用いてアンラッ ・プするのに有用だと考えられるプログラムを作成した

今後の課題

- mask\_phase ・
	- 位相の安定度の評価法の改善 ・
- mod\_unw ・
	- undoの実装 ・
	- ノイズ対策 ・
- ジオコード時の補間対策 ・

これらのプログラムは <http://staff.aist.go.jp/s.okuyama/programs/index.html> からダウンロード可能